#### **IPA Delegación=> ipa-replica.example.com – PARTE-9 1/5**

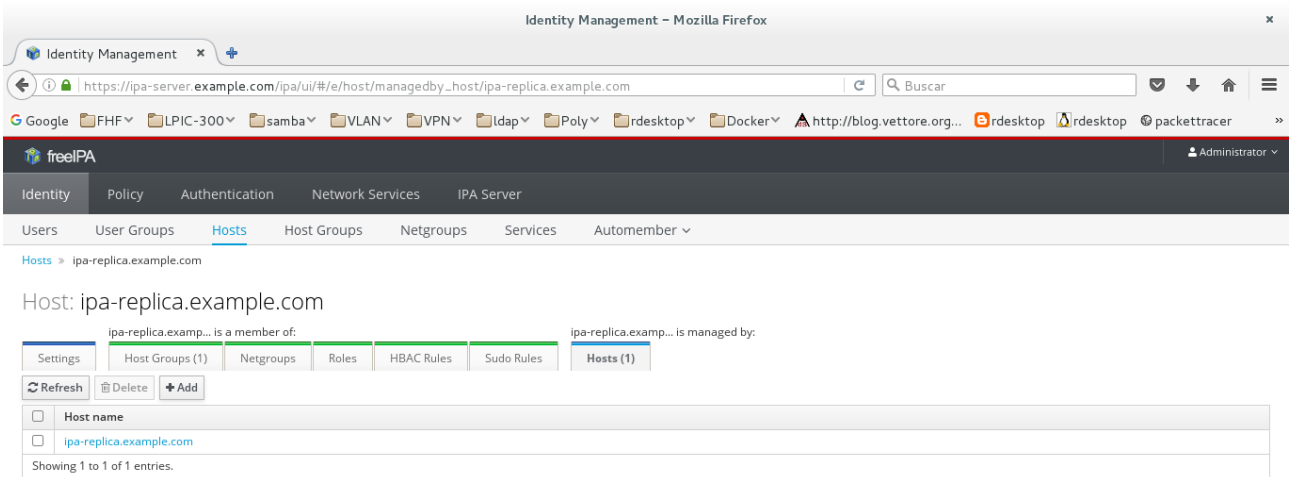

**[root@ipa-server carlos]# kinit admin** Password for admin@EXAMPLE.COM: **[root@ipa-server carlos]# klist**  Ticket cache: KEYRING:persistent:0:0 Default principal: admin@EXAMPLE.COM

Valid starting Expires Service principal 03/03/17 09:43:11 04/03/17 09:43:08 krbtgt/EXAMPLE.COM@EXAMPLE.COM  $[root@ipa-server\ carlos]$ # ipa host-add-managedby ipa-replica.example.com --hosts=ipaserver.example.com Nombre del equipo: ipa-replica.example.com Nombre principal: host/ipa-replica.example.com@EXAMPLE.COM Principal alias: host/ipa-replica.example.com@EXAMPLE.COM Miembro de los grupos de equipo: ipaservers Managed by: ipa-replica.example.com, ipa-server.example.com ------------------------------- Cantidad de miembros añadidos 1 -------------------------------

**Tinkering Around Linux & Tips – © carlos briso 2017 www.cadilinea.com/blog**

#### **IPA Delegación=> ipa-replica.example.com – PARTE-9 2/5**

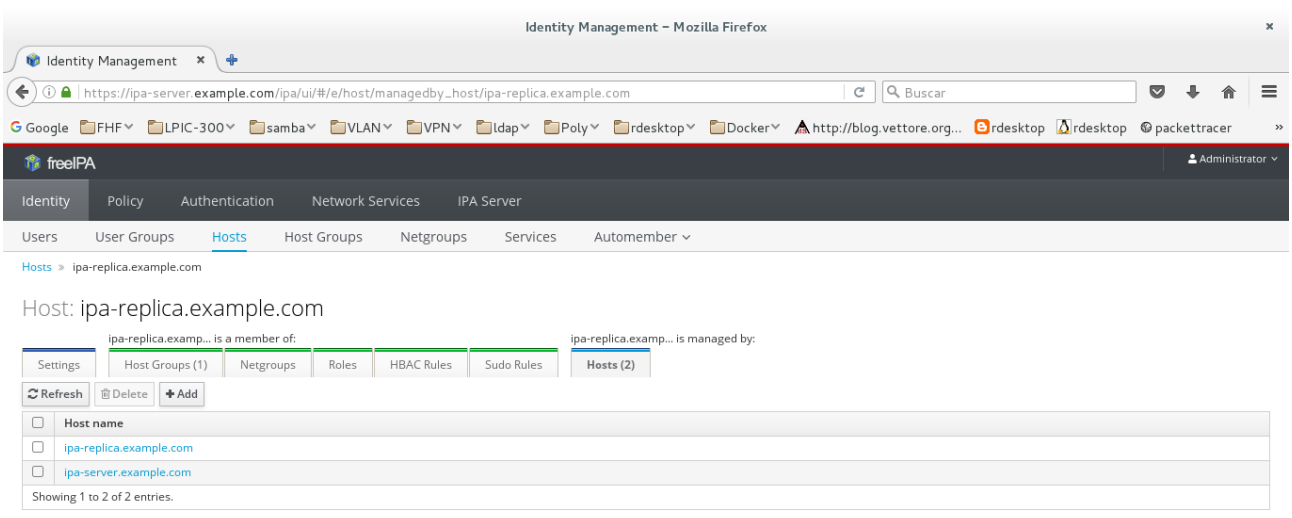

#### **[root@ipa-server carlos]# klist -k /etc/krb5.keytab**

Keytab name: FILE:/etc/krb5.keytab KVNO Principal

---- --------------------------------------------------------------------------

2 host/ipa-server.example.com@EXAMPLE.COM

- 2 host/ipa-server.example.com@EXAMPLE.COM
- 2 host/ipa-server.example.com@EXAMPLE.COM
- 2 host/ipa-server.example.com@EXAMPLE.COM
- 2 host/ipa-server.example.com@EXAMPLE.COM
- 2 host/ipa-server.example.com@EXAMPLE.COM

**[root@ipa-server carlos]# kinit -kt /etc/krb5.keytab host/`hostname`**

**[root@ipa-server carlos]# klist** 

Ticket cache: KEYRING:persistent:0:krb\_ccache\_da1Lggy Default principal: host/ipa-server.example.com@EXAMPLE.COM

Valid starting Expires Service principal 03/03/17 09:47:09 04/03/17 09:47:09 [krbtgt/EXAMPLE.COM@EXAMPLE.COM](mailto:krbtgt/EXAMPLE.COM@EXAMPLE.COM)

**[root@ipa-server carlos]# klist -k /etc/krb5.keytab** 

Keytab name: FILE:/etc/krb5.keytab KVNO Principal

---- --------------------------------------------------------------------------

- 2 host/ipa-server.example.com@EXAMPLE.COM
- 2 host/ipa-server.example.com@EXAMPLE.COM
- 2 host/ipa-server.example.com@EXAMPLE.COM
- 2 host/ipa-server.example.com@EXAMPLE.COM
- 2 host/ipa-server.example.com@EXAMPLE.COM
- 2 host/ipa-server.example.com@EXAMPLE.COM

# **IPA Delegación=> ipa-replica.example.com – PARTE-9 3/5**

**[root@ipa-server carlos]# kinit -kt /etc/krb5.keytab host/`hostname` [root@ipa-server carlos]# klist** 

Ticket cache: KEYRING:persistent:0:krb\_ccache\_da1Lggy Default principal: host/ipa-server.example.com@EXAMPLE.COM

Valid starting Expires Service principal 03/03/17 09:47:09 04/03/17 09:47:09 krbtgt/EXAMPLE.COM@EXAMPLE.COM [root@ipa-server carlos]# ipa-getkeytab -s `hostname` -k /tmp/ipa-replica.keytab -p host/ipareplica.example.com Tabla de claves recuperada y almacenada correctamente en:/tmp/ipa-replica.keytab [root@ipa-server carlos]# klist -k /tmp/ipa [root@ipa-server carlos]# klist -k /tmp/ipa-replica.keytab Keytab name: FILE:/tmp/ipa-replica.keytab KVNO Principal

---- --------------------------------------------------------------------------

 2 host/ipa-replica.example.com@EXAMPLE.COM 2 [host/ipa-replica.example.com@EXAMPLE.COM](mailto:host/ipa-replica.example.com@EXAMPLE.COM)

**[root@ipa-server carlos]# klist -k /etc/krb5.keytab** 

Keytab name: FILE:/etc/krb5.keytab KVNO Principal

---- --------------------------------------------------------------------------

 2 host/ipa-server.example.com@EXAMPLE.COM 2 host/ipa-server.example.com@EXAMPLE.COM

2 host/ipa-server.example.com@EXAMPLE.COM

2 host/ipa-server.example.com@EXAMPLE.COM

2 host/ipa-server.example.com@EXAMPLE.COM

2 host/ipa-server.example.com@EXAMPLE.COM

**[root@ipa-server carlos]# klist -k /tmp/ipa-replica.keytab** 

Keytab name: FILE:/tmp/ipa-replica.keytab KVNO Principal

---- -------------------------------------------------------------------------- 2 host/ipa-replica.example.com@EXAMPLE.COM

2 host/ipa-replica.example.com@EXAMPLE.COM

**[root@ipa-server carlos]# ktutil** 

ktutil: read\_kt /etc/krb5.keytab ktutil: l slot KVNO Principal

---- ---- --------------------------------------------------------------------- 1 2 host/ipa-server.example.com@EXAMPLE.COM

2 2 host/ipa-server.example.com@EXAMPLE.COM

3 2 host/ipa-server.example.com@EXAMPLE.COM

4 2 host/ipa-server.example.com@EXAMPLE.COM

5 2 host/ipa-server.example.com@EXAMPLE.COM

6 2 host/ipa-server.example.com@EXAMPLE.COM

ktutil: read\_kt /tmp/ipa-replica.keytab

ktutil: l slot KVNO Principal

- ---- ---- --------------------------------------------------------------------- 1 2 host/ipa-server.example.com@EXAMPLE.COM
	- 2 2 host/ipa-server.example.com@EXAMPLE.COM
	- 3 2 host/ipa-server.example.com@EXAMPLE.COM
	- 4 2 host/ipa-server.example.com@EXAMPLE.COM
	- 5 2 host/ipa-server.example.com@EXAMPLE.COM
	- 6 2 host/ipa-server.example.com@EXAMPLE.COM
	- 7 2 host/ipa-replica.example.com@EXAMPLE.COM
	- 8 2 host/ipa-replica.example.com@EXAMPLE.COM

ktutil: write kt /tmp/ipa-replica fusionado.keytab ktutil: q

## **[root@ipa-server carlos]# ktutil**

ktutil: read\_kt /tmp/ipa-replica\_fusionado.keytab ktutil: l

slot KVNO Principal

---- ---- ---------------------------------------------------------------------

- 1 2 host/ipa-server.example.com@EXAMPLE.COM
- 2 2 host/ipa-server.example.com@EXAMPLE.COM
- 3 2 host/ipa-server.example.com@EXAMPLE.COM
- 4 2 host/ipa-server.example.com@EXAMPLE.COM
- 5 2 host/ipa-server.example.com@EXAMPLE.COM
- 6 2 host/ipa-server.example.com@EXAMPLE.COM
- 7 2 host/ipa-replica.example.com@EXAMPLE.COM
- 8 2 host/ipa-replica.example.com@EXAMPLE.COM

ktutil: q

**[root@ipa-server carlos]# klist -k /tmp/ipa-replica\_fusionado.keytab** 

Keytab name: FILE:/tmp/ipa-replica\_fusionado.keytab KVNO Principal

---- --------------------------------------------------------------------------

- 2 host/ipa-server.example.com@EXAMPLE.COM
- 2 host/ipa-server.example.com@EXAMPLE.COM
- 2 host/ipa-server.example.com@EXAMPLE.COM
- 2 host/ipa-server.example.com@EXAMPLE.COM
- 2 host/ipa-server.example.com@EXAMPLE.COM
- 2 host/ipa-server.example.com@EXAMPLE.COM
- 2 host/ipa-replica.example.com@EXAMPLE.COM
- 2 host/ipa-replica.example.com@EXAMPLE.COM

**[root@ipa-server carlos]# mv /tmp/ipa-replica\_fusionado.keytab /etc/krb5.keytab** 

mv: ¿sobreescribir «/etc/krb5.keytab»? (s/n) s [root@ipa-server carlos]# klist -k /etc/krb5.keytab Keytab name: FILE:/etc/krb5.keytab KVNO Principal

### **IPA Delegación=> ipa-replica.example.com – PARTE-9 5/5**

 2 host/ipa-server.example.com@EXAMPLE.COM 2 host/ipa-server.example.com@EXAMPLE.COM 2 host/ipa-server.example.com@EXAMPLE.COM 2 host/ipa-server.example.com@EXAMPLE.COM 2 host/ipa-server.example.com@EXAMPLE.COM 2 host/ipa-server.example.com@EXAMPLE.COM 2 host/ipa-replica.example.com@EXAMPLE.COM 2 host/ipa-replica.example.com@EXAMPLE.COM

## **[root@ipa-server carlos]# klist**

Ticket cache: KEYRING:persistent:0:krb\_ccache\_da1Lggy Default principal: host/ipa-server.example.com@EXAMPLE.COM

Valid starting Expires Service principal 03/03/17 09:49:11 04/03/17 09:47:09 ldap/ipa-server.example.com@EXAMPLE.COM 03/03/17 09:47:09 04/03/17 09:47:09 krbtgt/EXAMPLE.COM@EXAMPLE.COM